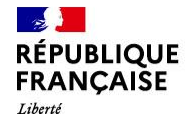

Égalité Fraternité

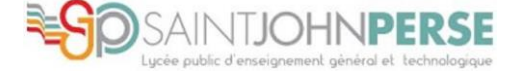

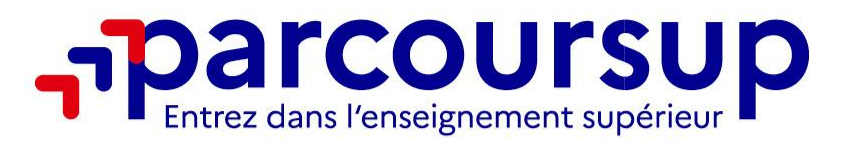

**Présentation élèves/parents**

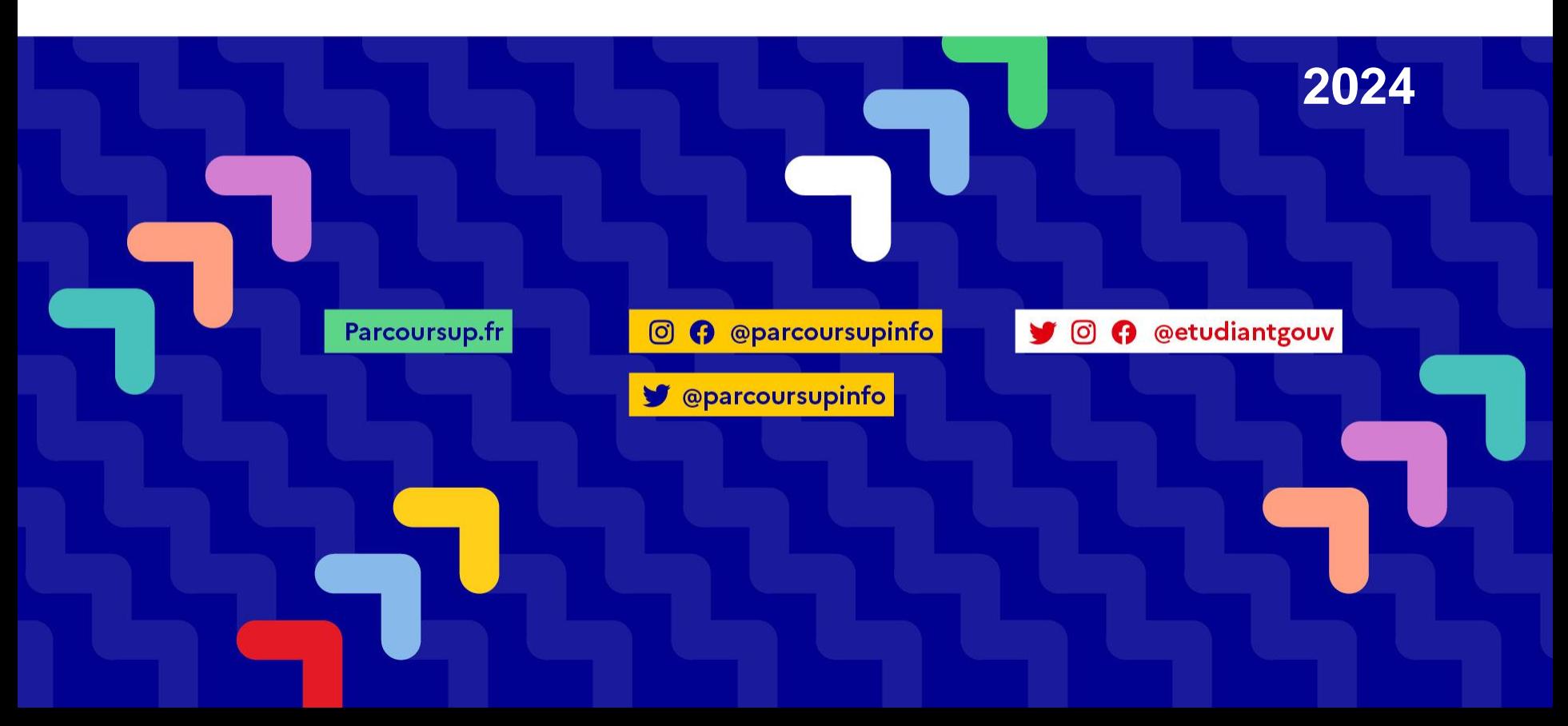

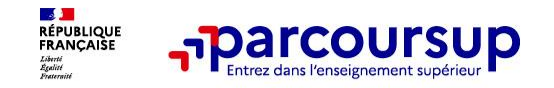

- o **L'exhaustivité : Parcoursup vous permet de découvrir toutes les formations supérieures, y compris en apprentissage qui sont reconnues par l'Etat, c'est-à-dire contrôlées. Plus de 23 000 formations référencées**
- o **La simplicité : Parcoursup simplifie vos démarches pour vous permettre de vous concentrer sur votre projet**

Parcoursup, c'est une procédure dématérialisée avec 1 calendrier unique et 1 seul dossier à constituer.

o **La liberté de choix : Parcoursup vous permet de choisir les formations qui vous intéressent**

Vous formulez vos vœux sans les classer. **Vous choisissez** librement votre formation en fonction des propositions d'admission que vous recevez, à partir du 30 mai 2024.

**Ce n'est pas Parcoursup qui classe les demandes et choisit votre affectation : ce sont les responsables des formations qui examinent votre dossier, font des propositions auxquelles vous répondez. (Parcoursup est une plateforme qui met en relation les élèves et les établissements de l'enseignement supérieur)**

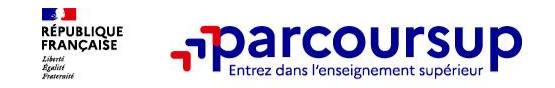

## o **La transparence, parce que c'est utile pour vous permettre d'affiner votre projet et d'estimer vos chances**

Parcoursup permet de comparer les formations, de consulter les critères d'analyse des candidatures qu'utiliseront les formations du supérieur et des conseils de la formation sur les parcours recommandés au lycée ou encore sur la manière de faire votre candidature.

Parcoursup fournit des données sur la session précédente (profils de candidats classés ; rythme d'envoi des propositions) pour anticiper le déroulement de la phase d'admission

## L'accompagnement personnalisé tout au long de la procédure, pour vous aider

Vous n'êtes pas seuls face au choix : vous êtes accompagné, au lycée, via la plateforme, pour élaborer votre projet, faire des vœux, choisir votre formation. Si vous n'avez pas reçu de proposition, les recteurs vous proposent un accompagnement pour vous aider.

### o **La prise en compte de votre profil pour plus d'égalité des chances**

Parcoursup met en œuvre des actions pour l'orientation des lycéens boursiers, professionnels ou technologiques. Parcoursup prend en compte les situations de handicap et promeut le développement des parcours personnalisés (Oui-Si) pour favoriser la réussite des étudiants

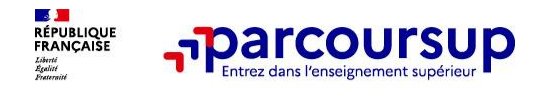

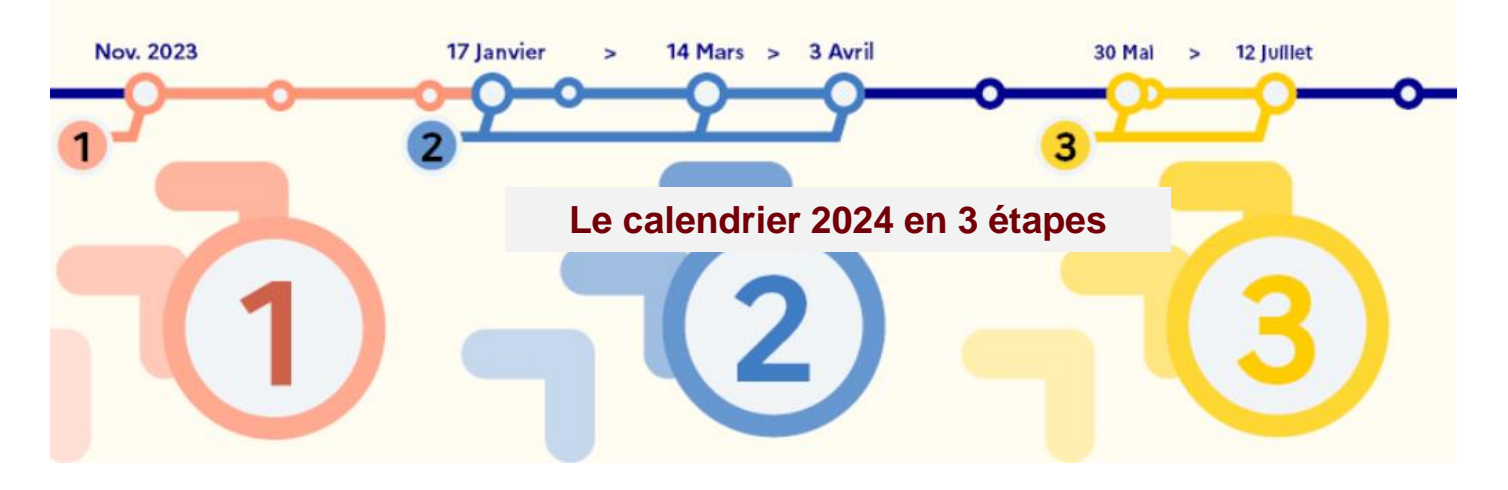

Je m'informe et découvre les formations

Je m'inscris pour formuler mes vœux puis je finalise mon dossier

Je reçois des réponses et je décide

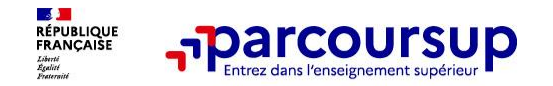

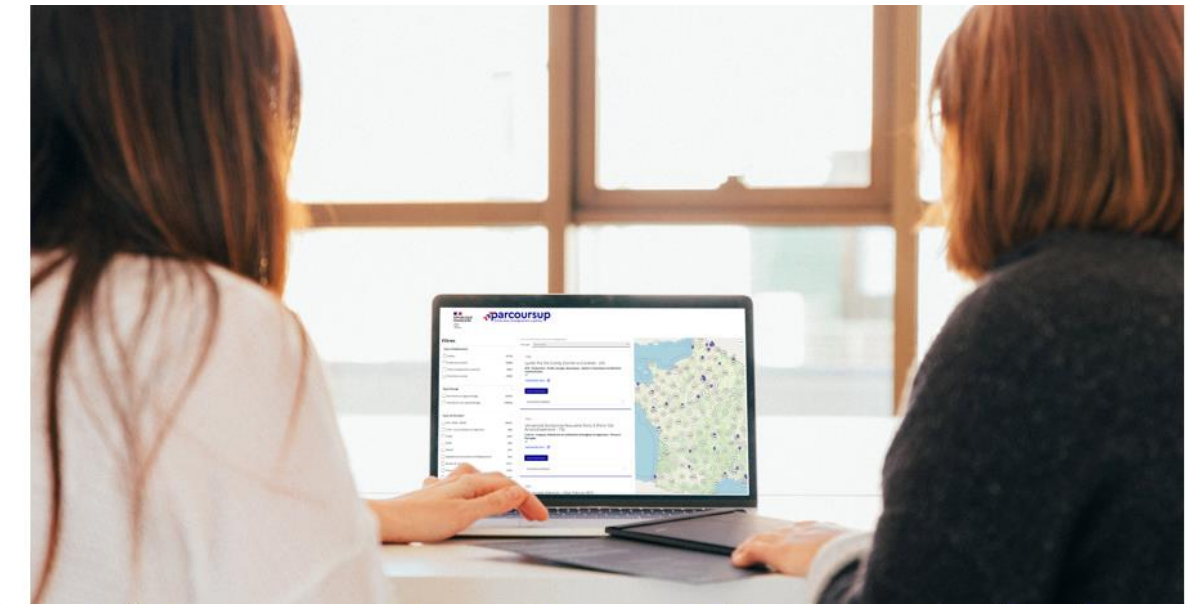

Étape 1 : découvrir les formations et élaborer son projet d'orientation

# Déc.

Nov.

2023

Janv. 2024

# Novembre 2023 > Janvier 2024

# Je m'informe et découvre les formations

### **DÉBUT NOVEMBRE > JANVIER**

· Je prépare mon projet d'orientation : je peux faire mes recherches sur le site avenirs.onisep.fr et sur Parcoursup.fr pour consulter le moteur de recherche des formations.

Si je suis lycéen, j'échange avec mon professeur principal et, le cas échéant, avec le psychologue de l'Éducation nationale, et je participe à la 1<sup>re</sup> semaine de l'orientation dans mon lycée. C'est l'occasion de réfléchir sur des perspectives de poursuite d'études ou d'insertion professionnelle.

Si je suis étudiant et que je souhaite me réorienter, je me rapproche du service orientation de mon établissement qui peut m'accompagner dans mon projet et me proposer des solutions, y compris des réorientations en cours d'année.

### **DÉBUT DÉCEMBRE**

Si je suis lycéen, je renseigne ma fiche de dialogue : le 1er conseil de classe prend connaissance de mon projet d'orientation et formule des recommandations.

### **20 DÉCEMBRE**

#### **Ouverture du site d'information Parcoursup.fr:**

- · Je m'informe sur le fonctionnement de la session Parcoursup.
- · Je consulte le moteur de recherche des formations disponibles en 2024. 23000 formations sont proposées, y compris des formations en apprentissage.

Pour chaque formation, vous disposez d'une fiche de présentation dans laquelle vous pouvez consulter les dates des journées portes ouvertes, les critères d'analyse des candidatures, les possibilités de poursuite d'études, les débouchés professionnels, le statut de la formation (public ou privé), les taux d'insertion et les éventuels frais de formation. Des formations similaires sont également proposées pour élargir ses choix.

200 Si je suis en situation de handicap, je dispose également ဝပ္ပင sur chaque fiche de formation des coordonnées du référent handicap. Je peux prendre contact avec lui pour connaître l'accessibilité des locaux et les aménagements possibles.

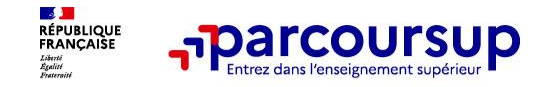

# **Parmi les 23 000 formations dispensant de diplômes reconnus par l'État disponibles via le moteur de recherche de formation :**

- o **Des formations non sélectives** : les différentes licences (dont les licences « accès santé »), les Parcours préparatoires au professorat des écoles (PPPE) et les parcours d'accès aux études de santé (PASS)
- o **Des formations sélectives :** classes prépa, BTS, BUT (Bachelor universitaire de technologie ), formations en soins infirmiers (en IFSI) et autres formations paramédicales, formations en travail social (en EFTS), écoles d'ingénieur, de commerce et de management, Sciences Po/ Instituts d'Etudes Politiques, écoles vétérinaires, formations aux métiers de la culture, du sport…

• **Des formations en apprentissage** l'apprentissage est proposé dans différentes formations (BTS, BUT, licence…).

formation en N-1, les frais de scolarité, les débouchés professionnels et possibilités de poursuite d'études…<br>. **Des informations utiles à consulter sur chaque fiche formation** : les critères et leur importance, le statut de l'établissement (public/privé), la nature de la formation (sélective /non sélective), les admis dans la

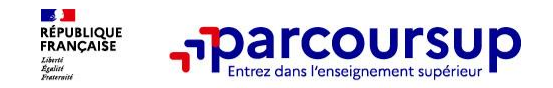

## **Des outils pour préparer votre projet d'orientation**

### **Lycee-avenirs.onisep.fr**

Retrouvez toutes les informations sélectionnées par l'Onisep sur les filières, les formations, les métiers

**Découvrir les filières de formation de l'enseignement supérieur**

**Comprendre le contenu des formations, les connaissances et compétences attendues**

**Découvrir des métiers et les parcours jusqu'à l'insertion professionnelle**

**Connaître les caractéristiques des filières les plus demandées** (STAPS, Droit, Psychologie, Accès aux études de santé…) et **les opportunités des filières d'avenir**

**Échanger** par chat, mail ou téléphone avec des conseillers

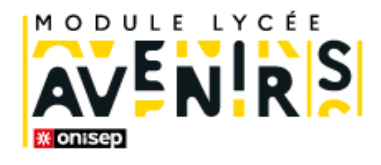

## Au lycée, construisez vos projets d'avenir

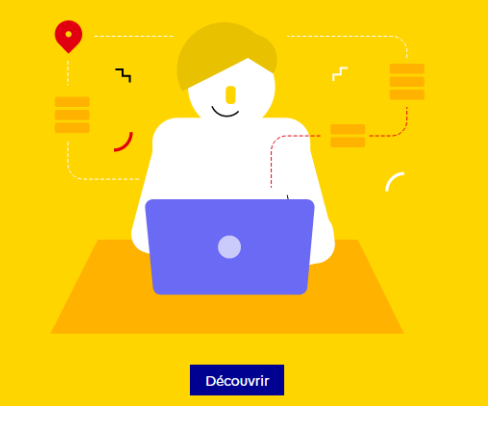

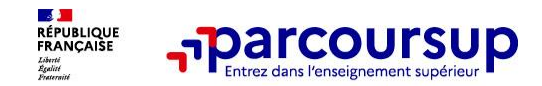

## **Des outils pour préparer votre projet d'orientation**

### **Parcoursup.fr :**

- Le moteur de recherche Parcoursup
- un accès vers d'autres sites numériques d'aide à l'orientation et un lien vers le site de votre Région

### **Informations fournies pour chaque formation dès décembre 2023 :**

Contenu et organisation des enseignements

Attendus (connaissances et compétences pour réussir dans la formation)

Critères généraux d'examen des vœux

L'existence ou non de modalités particulières d'examen (concours écrit, entretiens de sélection)

et le tarif éventuellement associé

Nombre de candidats et nombre d'admis l'année précédente

Dates des journées portes ouvertes ou des journées d'immersion

Des contacts utiles : référent handicap, responsable pédagogique, étudiants ambassadeurs Le taux minimum de lycéens boursiers l'année précédente

### **D'autres informations fournies pour chaque formation dès le 17 janvier 2024** :

Le nombre de places proposées cette année

Les taux de passage en 2ème année et de réussite selon le bac, des débouchés et

des taux d'insertion professionnelle

Le secteur géographique (pour les licences)

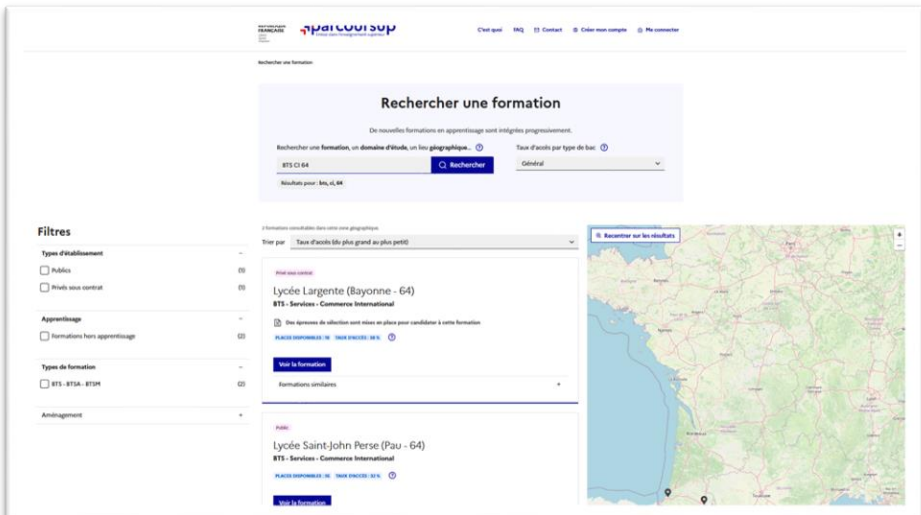

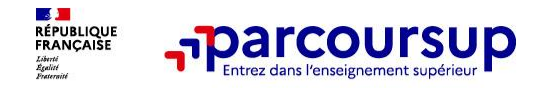

# **LE BON REFLEXE : S'INFORMER, SE RENSEIGNER**

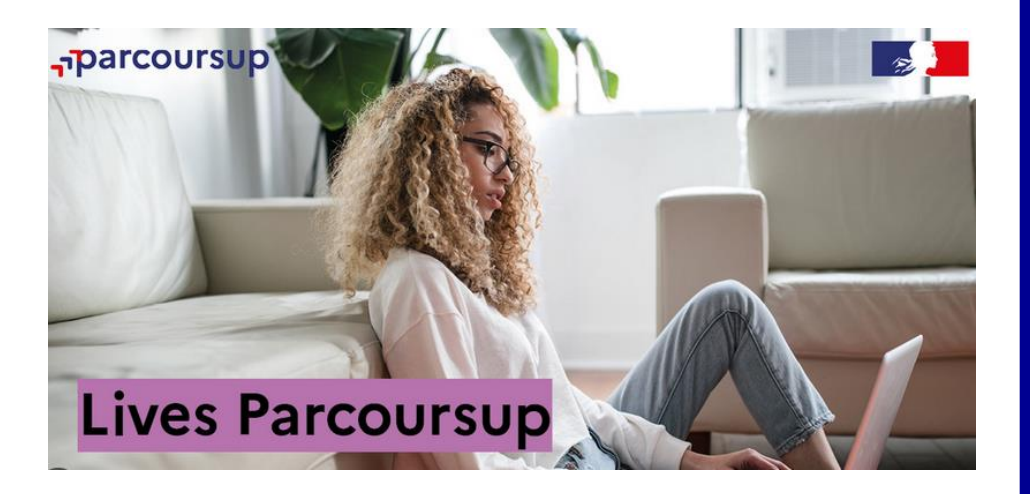

### **Live Parcoursup :**

Programme à retrouver sur Parcoursup.fr <https://parcoursup.fr/index.php?desc=lives>

## **Echanger avec des professionnels dans votre lycée**

- Votre professeur principal
- Les Psy-En
- La direction (Proviseur et proviseur-adjoint)
- Les ressources du CDI

## **Echanger avec les formations**

*(contact et dates à retrouver sur Parcoursup)* 

- Responsables de formations et étudiants ambassadeurs
- Lors des journées portes ouvertes et salons avec conférences thématiques

## **Consulter les ressources en ligne des formations et partenaires**

*(accessibles gratuitement depuis la page d'accueil Parcoursup)*

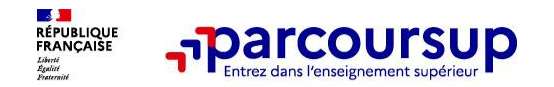

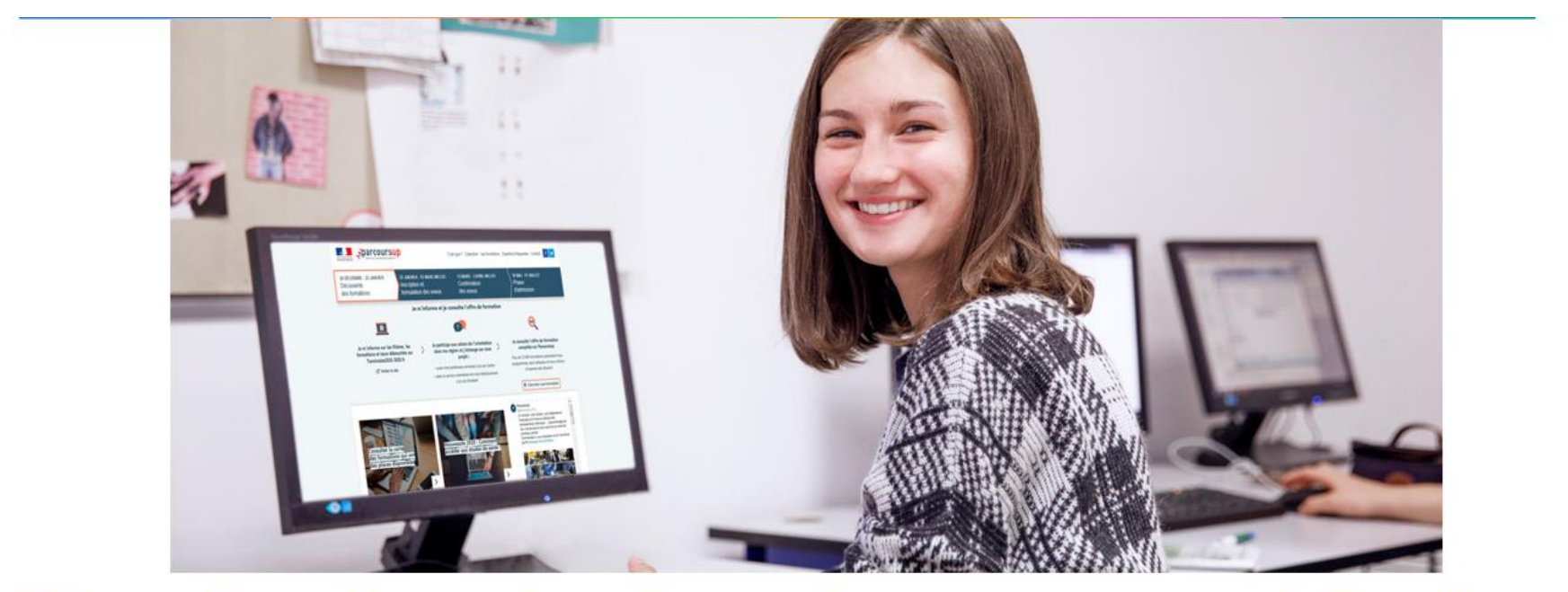

# Etape 2 : s'inscrire, formuler ses vœux et finaliser son dossier

## 17 Janvier > 14 Mars > 3 Avril 2024

# Je m'inscris pour formuler mes vœux<br>et je finalise mon dossier

#### **TOUT AU LONG DU 2<sup>e</sup> TRIMESTRE**

Janv. 2024

Fév.

**Mars** 

**Avril** 

· Je poursuis ma réflexion et je participe aux journées portes ouvertes des formations qui m'intéressent et aux salons d'orientation pour échanger avec des enseignants et des étudiants ambassadeurs.

Si je suis lycéen, je participe à la 2<sup>e</sup> semaine de l'orientation dans mon lycée. C'est une opportunité de rencontres et d'échanges pour affiner mon projet.

#### **DU 17 IANVIER AU 14 MARS**

- · Je m'inscris sur Parcoursup pour créer mon dossier candidat.
- · Je formule mes vœux: jusqu'à 10 vœux (avec possibilité de sous-vœux selon les formations). Je peux également formuler 10 yœux supplémentaires pour des formations en apprentissage.

000 Si je suis en situation de handicap ou atteint d'un trouble **OCO** de sante invalidant, je peux renseigner dans mon dossier COC Parcoursup une fiche de liaison pour préciser mes besoins à la rentrée. Cette fiche n'est pas obligatoire et elle n'est pas transmise aux formations pour l'examen de mon dossier. Je pourrai ensuite la transmettre à la formation choisie pour faciliter mon accueil.

#### JEUDI 14 MARS - Dernier jour pour formuler mes vœux

#### **FÉVRIER-MARS**

Si je suis lycéen, chaque vœu que je formule fait l'objet d'une fiche Avenir comprenant les appréciations de mes professeurs et l'avis du chef d'établissement dans le cadre du 2<sup>e</sup> conseil de classe.

MERCREDI 3 AVRIL - Dernier jour pour finaliser mon dossier avec les éléments demandés par les formations et pour confirmer chacun de mes vœux

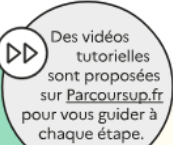

À savoir - Plus de 9000 formations  $\sqrt{m}$ en apprentissage sont disponibles.

Pour beaucoup d'entre elles, je peux formuler des vœux tout au long de la procédure (pas de date limite). Je bénéficie d'un accompagnement

09/01/2024 12

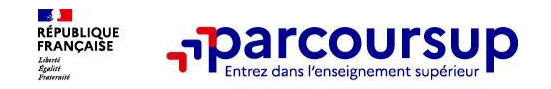

# **S'inscrire sur Parcoursup**

**Une adresse mail valide et consultée régulièrement :** pour échanger et recevoir les informations sur votre dossier

*Important : renseignez un numéro de portable pour recevoir les alertes envoyées par la plateforme.*

o **L'INE** (identifiant national élève en lycée général, technologique ou professionnel) : sur les bulletins scolaires ou le relevé de notes des épreuves anticipées du baccalauréat.

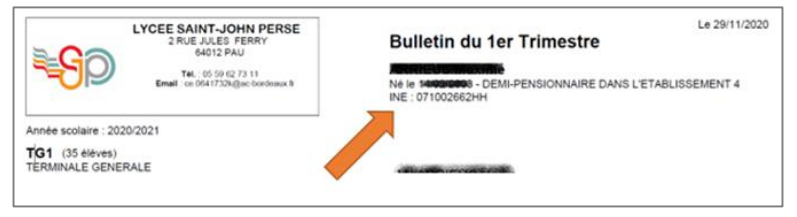

*Conseil aux parents ou tuteurs légaux* **:** vous pouvez également renseigner votre email et numéro de portable dans le dossier de votre enfant pour recevoir messages et alertes Parcoursup. Vous pourrez également recevoir des formations qui organisent des épreuves écrites/orales le rappel des échéances.

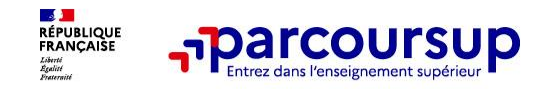

# **S'inscrire sur Parcoursup**

**A partir du 17 janvier 2024. Vous créez votre dossier en cliquant sur « Saisir mes vœux»** puis vous saisissez votre INE et votre date de naissance.

Au cours de la création de votre dossier, il vous est attribué un **numéro de dossier** et il vous est demandé de définir votre **mot de passe**, en respectant les contraintes qui vous sont données.

Conservez soigneusement **ces 2 identifiants qui vous seront demandés à chaque nouvelle connexion à votre dossier pour accéder à vos vœux.**

Ne les communiquez à personne car ils sont confidentiels (le lycée n' y pas accès).

Il vous sera demandé de saisir votre **adresse électronique**. Dès que vous l'avez enregistrée, la procédure vous envoie un **code de validation** que vous devez reporter dans votre dossier pour confirmer l'exactitude de cette adresse électronique. Si vous ne le recevez pas, vérifiez si l'adresse saisie est correcte. Si c'est le cas, vérifiez les rubriques «Courriers indésirables » ou « Spam » de votre messagerie. **Ne vous déconnectez pas avant d'avoir confirmé votre adresse électronique avec ce code de validation.** 

Si vous êtes **en classe de terminale, l'**établissement a transmis à Parcoursup des informations vous concernant. Le site vous identifie dans la plupart des cas. Vous **vérifiez attentivement, corrigez et complétez** si nécessaire **toutes** les informations déjà préremplies.

*Si le site ne vous identifie pas, adressez-vous très rapidement à votre établissement pour vérifier l'INE que vous devez utiliser et qu'il n'y a pas d'erreur dans la date de naissance enregistrée. En cas de difficulté, vous pouvez également signaler votre problème en utilisant la rubrique « Contact » ou le numéro vert*

[https://monorientationenligne.fr](https://monorientationenligne.fr/)

**W** Onisep MON OR

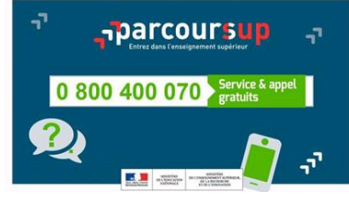

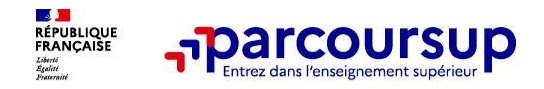

# **Saisie des vœux**

# **Du 17 Janvier au 14 Mars minuit.**

Une fois vérifié et complété l'ensemble des informations demandées lors de l'inscription, **vous pouvez saisir jusqu'au 14 Mars minuit, jusqu'à 10 vœux correspondant à votre projet de poursuite d'études sous statut d'étudiant. Vous pouvez également formuler jusqu'à 10 vœux pour des formations en apprentissage**.

**Attention : après le 14 Mars minuit vous ne pourrez plus ajouter de** 

**VCCU** (sauf pour les formations en apprentissages ou il n'y a pas de date limite).

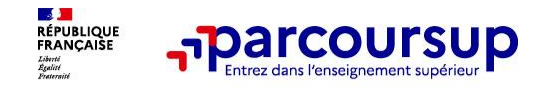

- o Jusqu'à **10 vœux et 10 vœux supplémentaires** pour des formations en apprentissage
- o Possibilité de faire **des sous-vœux pour certaines filières** (classes prépa, BTS, BUT, école de commerce, d'ingénieurs, IFSI…)
- o **Les vœux sont formulés librement par les candidats (pas de classement par ordre de priorité)** : une réponse pour chaque vœu formulé
- o **La date de formulation du vœu n'est pas prise en compte** pour l'examen du dossier
- o **Chaque formation n'a connaissance que des vœux formulés pour elle** (elle ne connait pas les autres vœux formulés par les candidats)
- o **Quand un candidat accepte une formation, il a toujours la possibilité de conserver des vœux pour lesquels il est en liste d'attente** et qui l'intéressent davantage

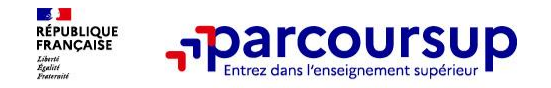

# **Remarque sur les sous-vœux**

Certaines formations (ex : **Ecoles formations d'ingénieur, BUT, BTS, CPGE, DCG, IFSI, DNMADE, IEP, etc**.) permettent de faire des « **Sous-vœux** » .

Un **vœu multiple est un regroupement de plusieurs formations similaires** (exemple : le vœu multiple BTS « Management commercial opérationnel » qui regroupe toutes les formations de BTS « MCO » à l'échelle nationale). **Un vœu multiple compte pour un vœu parmi les 10 vœux possibles**. **Chaque vœu multiple est composé de sous-vœux qui correspondent chacun à un établissement différent. Vous pouvez choisir un ou plusieurs établissements, sans avoir besoin de les classer.**

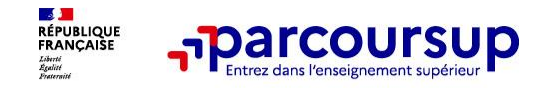

# **Remarque sur les sous-vœux**

**Les formations dont le nombre de sous-vœux est limité à 10 par vœu multiple dans la limite de 20 sous-vœux au total :** 

- **> Les BTS et les BUT** regroupés par **spécialité à l'échelle nationale**
- **> Les DN MADE** regroupés par **mention à l'échelle nationale**
- **> Les DCG** (diplôme de comptabilité et de gestion) regroupés à **l'échelle nationale**
- **> Les classes prépas** regroupées **par voie à l'échelle nationale (spécificité de l'internat)**
- **> Les EFTS** (Etabl. de Formation en Travail Social) regroupés par **diplôme d'État à l'échelle nationale**
- **> Les DNA** (diplôme national d'art) proposés par les écoles d'art du ministère de la culture regroupés par **mention à l'échelle nationale**

A noter: rassurez-vous, dans votre dossier Parcoursup, un compteur de vœux permet de suivre les vœux multiples et sous-vœux formulés.

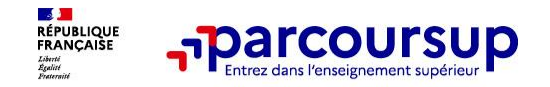

# **Remarque sur les sous-vœux**

**Les formations dont le nombre de sous-vœux n'est pas limité :**

**> Les IFSI** (Instituts de Formation en Soins Infirmiers) et **les instituts d'orthophonie, orthoptie et audioprothèse** regroupés à **l'échelle territoriale**.

*Rappel : limitation de 5 vœux multiples maximum par filière*

**> Les écoles d'ingénieurs et de commerce/management** regroupées **en réseau** et qui **recrutent sur concours commun**

**> Le réseau des Sciences Po / IEP** (Aix, Lille, Lyon, Rennes, Saint-Germainen-Laye, Strasbourg et Toulouse) et **Sciences Po / IEP Paris**

**> Les parcours spécifiques "accès santé" (PASS) en Ile-de-France** regroupés à l'échelle régionale

**> Le concours commun des écoles nationales vétérinaires**

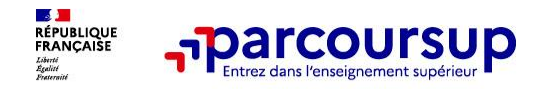

# **Secteur géographique**

## • **Pour les formations sélectives (CPGE, BTS, BUT, IFSI, écoles…)**

Les lycéens peuvent faire des vœux pour les formations qui les intéressent où qu'elles soient, dans leur académie ou en dehors. **Il n'y a pas de secteur géographique.** 

## • **Pour les formations non-sélectives (licences, PPPE, PASS)**

Pour chaque **licence et parcours spécifique "accès santé" (PASS**), le secteur géographique sera disponible dans Parcoursup à partir du 17 janvier 2024 lorsque vous formulez un vœu.

Les lycéens peuvent faire des vœux pour les formations qui les intéressent dans leur académie ou en dehors. Lorsque **la licence ou le PASS** est très demandé, **une priorité au secteur géographique (généralement l'académie) s'applique :** un pourcentage maximum de candidats résidant en dehors du secteur géographique est alors fixé par le recteur. **Par exception, l**es candidats qui souhaitent accéder à une mention de licence qui n'est pas dispensée dans leur académie de résidence **sont considérés comme « résidant dans l'académie » où se situe la licence demandée**

**Le secteur géographique dépend de l'adresse de votre domicile renseignée lors de votre inscription sur Parcoursup**. Si vous êtes scolarisé en terminale, le secteur géographique dépend de l'adresse du domicile de vos représentants légaux en général pré-renseignée lors de l'inscription sur Parcoursup, par votre établissement scolaire. Les adresses de vos deux représentants légaux sont prises en compte lorsque ces adresses ne sont pas situées dans le même secteur.

Si un changement intervient dans votre situation familiale en cours d'année, signalez-le à votre chef d'établissement pour que votre ou vos nouvelles adresses soient prises en compte.

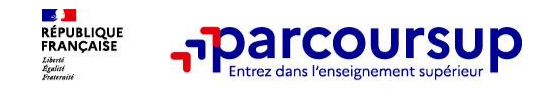

### **a lettre de motivation**

o **les pièces complémentaires demandées par certaines formations**

## o **la rubrique Activités et centres d'intérêt**

## o **la fiche Avenir renseignée par le lycée**

Elle contient:

- . les notes de l'élève : moyennes de terminale,
- . appréciation des professeurs par discipline,
- . positionnement de l'élève dans la classe/dans le groupe.
- . les appréciations du professeur principal sur des compétences transversales
- . l'avis du chef d'établissement sur la capacité à réussir, pour chaque vœu après examen lors du conseil de classe du 2ème trimestre.

o **Des informations sur votre parcours spécifique**  (sections européennes, internationales ou bi-bac)

### o **Les bulletins scolaires et notes du baccalauréat :**

- •**Année de première** : bulletins scolaires et les notes des épreuves anticipées de français et celles au titre du contrôle continu (pour les lycéens généraux et technologiques)
- •**Année de terminale** : bulletins scolaires des 1er et 2e trimestres (ou 1er semestre).
- •Transmis par le lycée

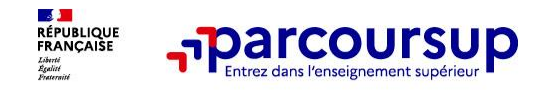

# Finaliser son dossier et confirmer vos vœux

Pour que les vœux saisis deviennent définitifs sur Parcoursup, les candidats doivent obligatoirement :

# **Compléter leur dossier:**

- > Lettre de motivation par vœu uniquement lorsque la formation l'a demandée
- > rubrique « préférence et autres projets »
- > pièces complémentaires demandées par certaines formations
- > rubrique « activités et centres d'intérêt » (facultative)

## **Confirmer chacun de leurs vœux**

Un vœu non confirmé avant le 3 avril 2024 (23h59 - heure de Paris) ne sera pas examiné par la formation

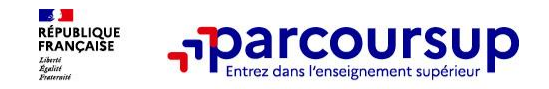

# La lettre de motivation

Une lettre de motivation demandée par la formation pour connaitre :

La motivation du candidat, sa connaissance et sa compréhension de la formation demandée et son intérêt pour celle-ci. Il ne s'agit pas d'un exercice de rhétorique ou une dissertation mais d'illustrer avec vos propres mots en 1500 caractères ce qui vous conduit à candidater. Une aide à la rédaction est jointe dans votre dossier.

La lettre de motivation est personnelle. Renseignez-la, soignez l'orthographe et le style, évitez les copier-coller ou les emprunts de formules toutes faites... cela se voit et ne plaidera pas pour votre dossier.

A noter : pour les candidatures à des formations en soins infirmiers (IFSI), la motivation des candidats constitue un aspect très important pour les responsables d'IFSI. Dans votre dossier, les IFSI ont indiqué ce qui est attendu et vous avez davantage d'espace pour expliciter votre compréhension de la formation, du métier et votre intérêt pour cette candidature 09/01/2024 23

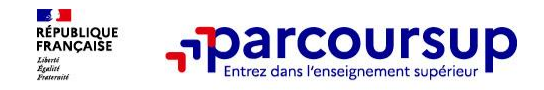

# La rubrique « préférence et autres projets »

Rubrique obligatoire dans laquelle le candidat indique :

ses préférences parmi les vœux formulés ou pour un domaine particulier. Ces  $\bullet$ informations seront très utiles aux commissions d'accès à l'enseignement supérieur (CAES) qui accompagnent les candidats n'ayant pas eu de proposition d'admission à partir du 4 juillet 2024.

s'il souhaite candidater dans des formations hors Parcoursup ou s'il a des projets professionnels ou personnels, en dehors de la plateforme.

A noter: ces informations sont confidentielles et ne sont pas transmises aux formations. Elles permettent simplement de mieux suivre les candidats durant la procédure et de mieux analyser leurs motivations et besoins.

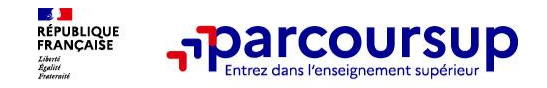

# La rubrique « Activités et centre d'intérêts »

# **Rubrique facultative où le candidat :**

- renseigne des informations qui ne sont pas liées à sa scolarité et que le candidat souhaite porter à la connaissance des formations (ex : activités extra-scolaires, stages / job, pratiques culturelles ou sportives...)
- Un espace pour **faire connaitre ses engagements** : vie lycéenne, engagement  $\bullet$ associatif, service civique ou SNU, cordées de la réussite, etc...

Un atout pour se démarquer, parler davantage de soi et mettre en avant des qualités, des compétences ou des expériences qui ne transparaissent pas dans les bulletins scolaires

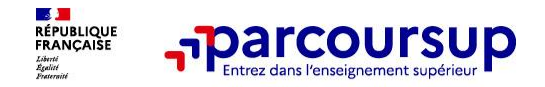

# L'attestation de passation du questionnaire pour les vœux en licence de droit et sciences

Obligatoire pour les candidats qui formulent des vœux en licence de Droit ou dans les licences de Sciences :

## Un questionnaire en ligne sur le site Terminales2022-2023.fr

- $\rightarrow$  Accessible (à partir du 17 janvier 2024) à partir des fiches de formations concernées ;
- $\rightarrow$  Pour avoir un aperçu des connaissances et des compétences à mobiliser dans la formation demandée :
- $\rightarrow$  Les résultats n'appartiennent qu'au seul candidat : pas de transmission aux universités.

Une attestation de passation à télécharger est à joindre à son dossier Parcoursup avant le 3 avril 2024 23h59 (heure de Paris).

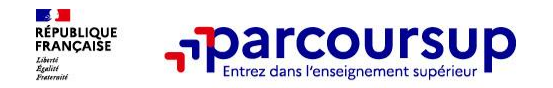

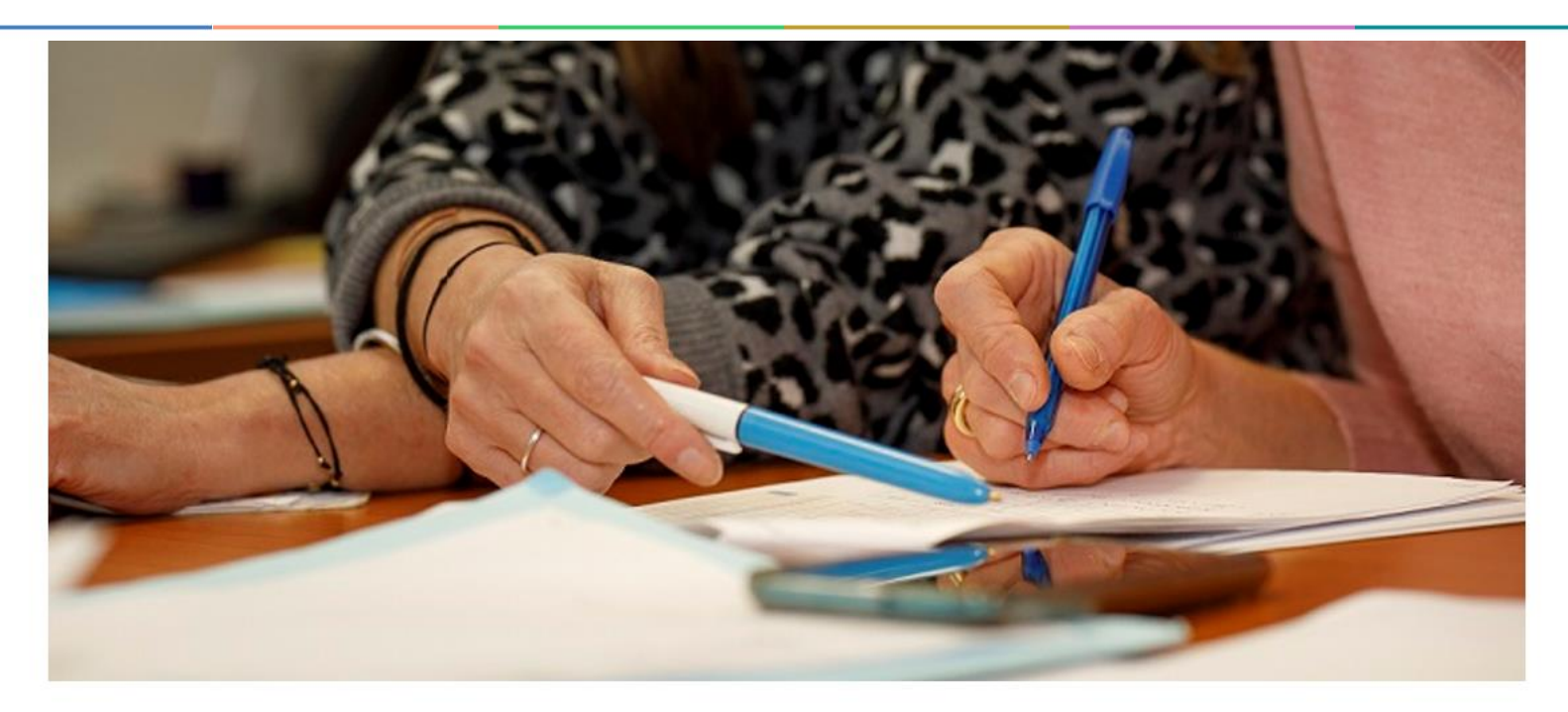

# L'analyse des candidatures par les formations

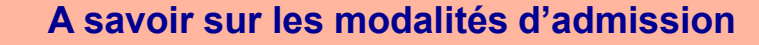

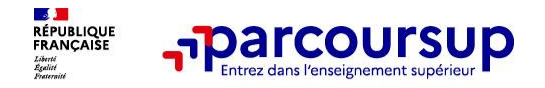

Au sein de chaque formation, **une commission d'examen des vœux**, (référent pédagogique et professeurs - jury) est chargée de définir **les modalités et les critères généraux d'examen des candidatures et d'examiner les candidatures .** Ce n'est pas Parcoursup ni un algorithme qui analyse les candidatures

**Les critères généraux d'examen des vœux** précisés sur **chaque fiche de formation Parcoursup en amont de la procédure** pour aider les candidats à s'orienter

Apres analyse des candidatures, les formations transmettent un classement qui sert de base aux propositions d'admission formulées via Parcoursup aux candidats à partir du 30 mai 2024.

Chaque candidat choisit en fonction des propositions d'admission qu'il reçoit, à partir du 30 mai 2024. **Parcoursup garantit à chaque candidat la liberté de choix, la possibilité de garder des vœux pour lesquels il est en liste d'attente et d'avoir le dernier mot**

**> En fin de procédure**, le bilan de l'examen des vœux de chaque formation est **publié chaque année sur la plateforme Parcoursup**

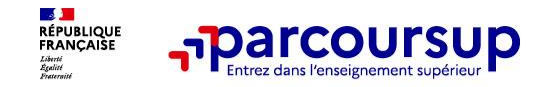

- > Des **places sont priorisées pour les élèves bénéficiaires d'une bourse nationale de lycée** dans chaque formation, sélective et non sélective
- > Les **élèves bénéficiaires d'une bourse nationale de lycée** peuvent bénéficier d'une **aide à la mobilité (500 €)** s'ils choisissent une formation située dans une autre académie
- > un nombre de **places en BTS est priorisé pour les bacheliers professionnels**
- > un nombre de **places en BUT est priorisé pour les bacheliers technologiques**
- > **Pour l'admission dans les formations sélectives (CPGE, STS, IUT, écoles, IFSI, EFTS…)**
	- L'admission se fait sur dossier et, dans certains cas, par concours (épreuves écrites) ou entretien de sélection (si ces modalités d'examen sont payantes, la fiche de formation le précise)
	- Des spécificités pour l'accès des bacheliers professionnels en BTS et des bacheliers technologiques en BUT (objectif de garantir une priorité d'accès à ces publics).
- > **Pour l'admission dans les formations non sélectives (licences et PASS)**
	- un lycéen **peut accéder à la licence de son choix à l'université,** dans la limite des capacités d'accueil
	- l'université peut conditionner l'admission au suivi d'**un parcours de réussite personnalisé** (remise à niveau, cursus adapté…) pour renforcer ses compétences et favoriser sa réussite (Oui-Si)

- **si le nombre de vœux reçus est supérieur au nombre de places disponibles :** les dossiers sont ordonnés par une commission d'examen des vœux, après qu'ils ont été étudiés pour vérifier leur adéquation avec la formation demandée 29

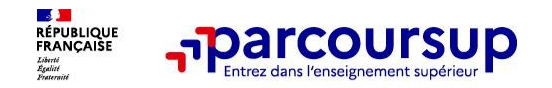

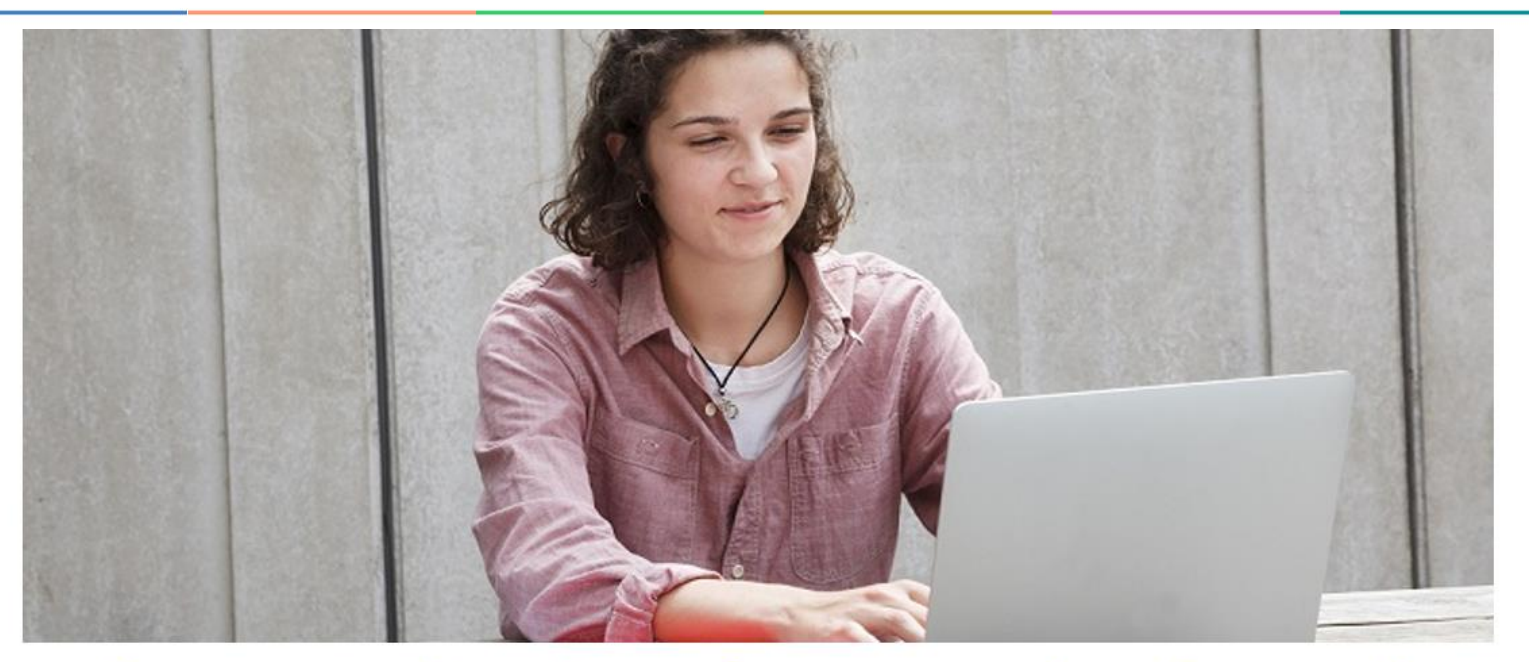

Étape 3 : consulter les réponses des formations et faire ses choix

# 30 Mai > 12 Juillet 2024

# Je reçois les réponses des formations et je décide

### JEUDI 30 MAI - Début de la phase d'admission principale

- · Je consulte dans mon dossier Parcoursup les réponses des formations que j'ai demandées.
- À partir du 30 mai, je reçois les propositions d'admission (réponse Oui ou Oui-si\*) au fur et à mesure et en continu.
- · Je dois répondre obligatoirement à chaque proposition d'admission dans les délais indiqués dans mon dossier.

### **DU 16 AU 23 JUIN**

Mai

Juin

Juillet

Les délais de réponse aux propositions d'admission sont suspendus pour permettre aux lycéens de se concentrer sur les épreuves écrites du baccalauréat.

### MARDI 11 JUIN - La phase d'admission complémentaire est ouverte

### DU 1<sup>er</sup> AU 3 JUILLET - Classer ses voeux en attente par ordre de préférence

À compter du 1<sup>er</sup> juillet, je dois classer par ordre de préférence les voeux en attente que je souhaite conserver.

### **LUNDI 8 JUILLET**

Résultats du baccalauréat.

Après les résultats du baccalauréat, je dois effectuer mon inscription administrative selon les modalités précisées dans mon dossier. C'est la dernière étape avant la rentrée.

### VENDREDI 12 JUILLET - Fin de la phase principale

Dernier jour pour accepter une proposition d'admission dans le cadre de la phase principale.

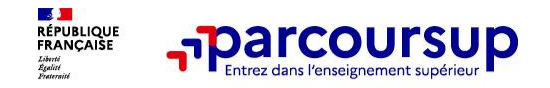

## **A partir du 30 mai jusqu'au 12 Juillet 2024.**

**A la suite de l'examen de votre dossier, vous prenez connaissance des réponses des établissements pour chacun de vos vœux et vous répondez à TOUTES les propositions qui vous sont faites dans les délais..**

Vous pourrez consulter dans votre dossier Parcoursup les réponses données par les formations pour chaque vœu et sous-vœu que vous avez formulé. **Vous recevez les propositions d'admission au fur et à mesure et en continu.** Chaque fois qu'un candidat confirmera ou renoncera à une proposition reçue, il libèrera des places qui seront ensuite proposées à d'autres candidats. **Chaque jour, de nouveaux candidats auront donc de nouvelles propositions.**

Pour aider les candidats sur liste d'attente à faire leur choix, dès lors que cette information est disponible et exploitable**, leur rang dans la liste d'attente et celui du dernier candidat appelé en 2023 seront affichés** pour chaque formation demandée

Lorsque le candidat accepte une proposition d'admission, **il peut conserver les vœux en attente qui l'intéressent davantage**

### **Lorsqu'une proposition d'admission vous est faite, vous êtes informé par :**

- une alerte sur votre smartphone via **l'application Parcoursup** que vous avez téléchargée,
- **sur votre adresse de messagerie personnelle, SMS**
- sur la messagerie de votre dossier Parcoursup.
- Il est possible d'avoir plusieurs propositions d'admission simultanées dans des formations différentes.
- **les parents seront également prévenus lorsqu'ils ont renseigné leur adresse mail et leur numéro de portable sur la plateforme / dossier candidat / profil**

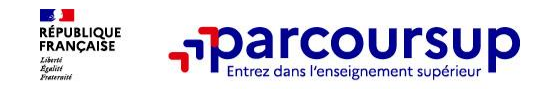

### > Formation sélective (BTS, BUT, classe prépa, IFSI, écoles, ...)

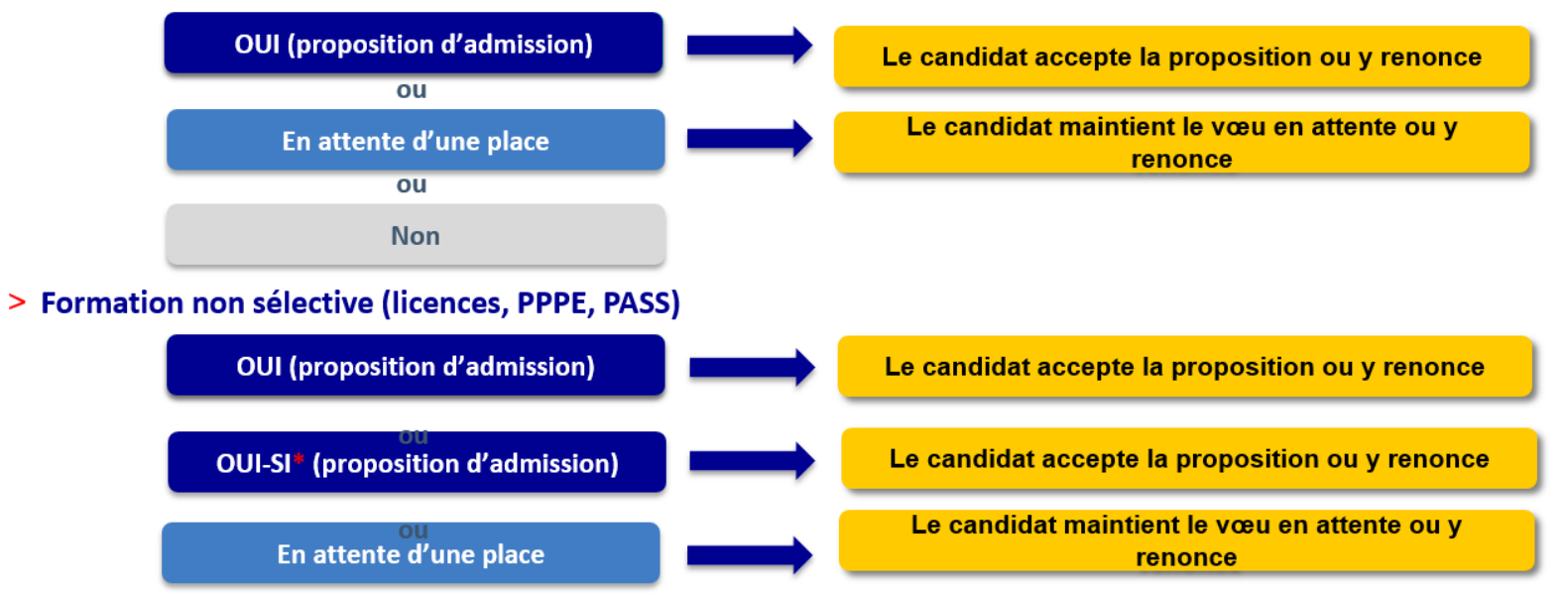

Si la décision est oui-si, cela signifie que l'établissement conditionne votre inscription à votre acceptation de suivre un parcours de formation personnalisé (stage de remise à niveau, cursus adapté…) pour vous renforcer dans les compétences attendues et vous accompagner vers la réussite. Si vous n'êtes pas d'accord pour suivre le dispositif pédagogique adapté qui vous est proposé, vous pourrez **renoncer à la proposition** et à la possibilité de suivre cette formation.

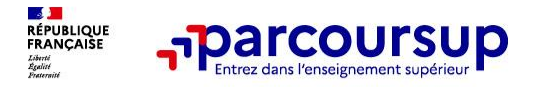

# *La règle est TOUJOURS la suivante : si vous ne répondez pas à une proposition d'admission dans les délais, vous perdez cette proposition qui est alors envoyée à un autre candidat.*

*Les délais à respecter pour accepter (ou refuser) une proposition d'admission (à vérifier pour la session 2024 - données non disponibles à ce jour):*

• *Proposition le 30 mai, vous disposez de 5 jours pour accepter, soit jusqu'au 5 Juin,*

- *le 1er juin, vous disposez de 4 jours pour accepter, soit jusqu'au 5 Juin également,*
- *Entre le 3 juin et pour toute la suite de la procédure, vous disposez de 2 jours pour accepter*

A savoir:

- Les dates limites pour accepter ou refuser une proposition sont affichées clairement dans le dossier candidat.

- Si le candidat ne répond pas dans les délais, la proposition d'admission est supprimée

Du 16 au 23 juin pendant les épreuves écrites du baccalauréat les délais de réponse aux propositions d'admission sont suspendus

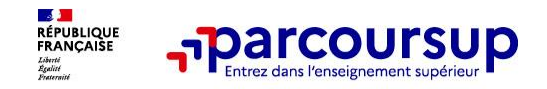

### **Le lycéen reçoit une seule proposition d'admission et il a des vœux en attente**

•Il **accepte** la proposition (ou y renonce)

•S'il souhaite maintenir ses **vœux en attente**, il doit l'indiquer sur Parcoursup. **S'il ne fait rien après avoir accepté une** 

**proposition**, cela signifie qu'il renonce à ses vœux en attente et ils sont supprimés automatiquement

•Il consulte les **modalités d'inscription administrative** de la formation acceptée

### **Le lycéen reçoit plusieurs propositions d'admission et il a des vœux en attente**

•Il doit faire un choix en **acceptant une seule proposition** et ce faisant renoncer aux autres qu'il a reçues pour ne pas monopoliser les places

•S'il souhaite maintenir ses **vœux en attente, il doit l'indiquer sur Parcoursup**. **S'il ne fait rien après avoir accepté une proposition**, cela signifie qu'il renonce à ses vœux en attente et ils sont supprimés automatiquement

•Il consulte les **modalités d'inscription administrative** de la formation acceptée

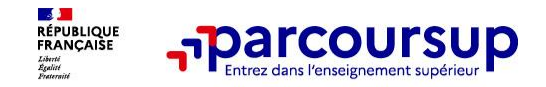

### **Le lycéen ne reçoit que des réponses « en attente »**

des places vont se libérer au fur et à mesure que les autres candidats vont renoncer à leurs propositions. Des indicateurs s'affichent dans son dossier pour chaque vœu en attente et l'aident à suivre sa situation qui évolue jusqu'au 12 juillet en fonction des places libérées par d'autres candidats.

### **Le lycéen ne reçoit que des réponses négatives (dans le cas où il n'a formulé que des vœux pour des formations sélectives)**

**dès le 30 mai**, il peut demander un conseil ou un accompagnement, individuel ou collectif, dans son lycée ou dans un CIO pour envisager d'autres choix de formation et formuler des nouveaux vœux **en phase complémentaire dès le 11 juin.** 

> A savoir : la phase complémentaire permet de formuler jusqu'à 10 nouveaux vœux dans des formations qui ont des places vacantes

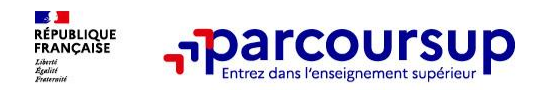

**Après avoir accepté la proposition d'admission de son choix, le futur étudiant doit effectuer son inscription administrative dans l'établissement qu'il va intégrer**:

- **Avant le 13 juillet (à préciser selon les établissements),** s'il a accepté **définitivement** la proposition d'admission **au plus tard** le 10 ou 11 juillet juillet
- **Fin août,** s'il a accepté et confirmé la proposition d'admission plus tardivement.

**Ces dates seront précisées pour chaque établissement**

### **Les formalités d'inscription sont propres à chaque établissement :**

Consulter les modalités d'inscription indiquées dans le dossier candidat sur Parcoursup ou à défaut, contacter directement l'établissement d'accueil (le relevé des notes du bac sera dans Cyclades)

Si le futur étudiant s'inscrit dans un établissement proposant des formations en dehors de Parcoursup, il doit **obligatoirement** télécharger sur la plateforme une attestation de désinscription ou de non inscription sur Parcoursup.

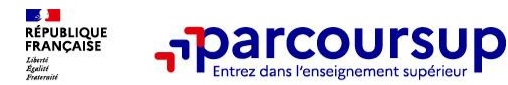

# Les solutions si je n'ai pas reçu de proposition d'admission

### **DÈS LE 30 MAI 2024**

Si je n'ai recu que des réponses négatives de la part de formations sélectives (BTS, BUT, classes prépa, IFSI, écoles, etc.), je peux demander un accompagnement individuel ou collectif dans mon lycée (auprès du service orientation de mon établissement si je suis un étudiant et que je souhaite me réorienter) ou dans un centre d'information et d'orientation (CIO) pour envisager d'autres choix de formation et préparer la phase complémentaire.

000 À partir du 30 mai, les candidats en situation de OCO handicap ou présentant un trouble de santé invalidant et les sportifs de haut niveau qui n'ont pas trouvé de formation adaptée à leurs besoins spécifiques peuvent saisir les commissions d'accès à l'enseignement supérieur (CAES) et demander le réexamen de leur dossier si leur situation particulière justifie une inscription dans un établissement situé dans une zone géographique déterminée.

### DU 11 JUIN AU 12 SEPTEMBRE 2024

La phase d'admission complémentaire me permet de formuler jusqu'à 10 nouveaux vœux dans les formations qui ont encore des places disponibles. Ces formations seront accessibles depuis le moteur de recherche des formations Parcoursup.

### À PARTIR DU 4 JUILLET 2024

Je peux solliciter depuis mon dossier un accompagnement personnalisé de la commission d'accès à l'enseignement supérieur (CAES) de mon académie.

Cette commission étudie mon dossier et m'aide à trouver une formation au plus près de mon projet et en fonction des places disponibles.

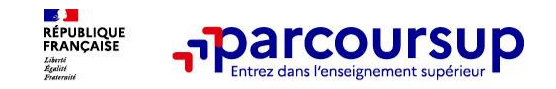

## **Du 11 juin 2024 au 12 septembre 2024**

La phase complémentaire permet aux inscrits sur Parcoursup, en priorité, ceux n'ayant pas eu de propositions (que des réponses négatives) et ceux qui n'ont que des propositions en attentes, de consulter les formations qui disposent de places vacantes. De nouveaux vœux pour des formations disposant de places vacantes peuvent alors être formulés.

*Les candidats qui ont déjà accepté une proposition d'admission en phase principale peuvent également faire de nouveaux vœux en phase complémentaire dans des formations qui les intéressent davantage et qui ont encore des places disponibles.*

### **La commission d'accès à l'enseignement supérieur (CAES)**

**A partir du 04 juillet** si vous n'avez reçu aucune proposition d'admission ou si vous participez à la phase complémentaire, vous pourrez demander l'accompagnement individualisé de la **commission d'accès à l'enseignement supérieur (CAES)** de votre académie pour trouver la proposition la plus adaptée à votre projet. Elle étudie les dossiers et aident les candidats à trouver une formation au plus près de leur projet en fonction des places disponibles.

**A noter**: la CAES accompagne dès le 30 mai les candidats en situation de handicap ou les sportifs de haut niveau qui n'ont pas trouvé de formation adaptée à leurs besoins.

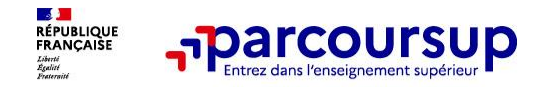

- o **Prendre connaissance du calendrier 2024, des modalités de fonctionnement de la plateforme et des vidéos tutos pour vous familiariser avec la procédure**
- o **Ne pas attendre la dernière minute pour préparer son projet d'orientation : explorer le moteur de recherche des formations, consulter les fiches des formations qui vous intéressent**
- o **Echanger au sein de votre lycée et profiter des opportunités de rencontres avec les enseignants et responsables du supérieur : salons d'orientation, Lives Parcoursup, journées portes ouvertes…**
- o **Préparer les éléments pour créer votre dossier Parcoursup à compter du 17 janvier 2024 et veiller à renseigner les coordonnées de vos représentants légaux pour qu'ils puissent suivre votre dossier**
- o **Faites les vœux pour des formations qui vous intéressent, pensez à diversifier vos vœux en consultant les informations disponibles sur Parcoursup.fr et évitez de ne formuler qu'un seul vœu**
- o **Anticipez le déroulement de la phase d'admission,** en vous aidant des conseils des enseignants du supérieur et des chiffres clés renseignés dans les fiches des formations

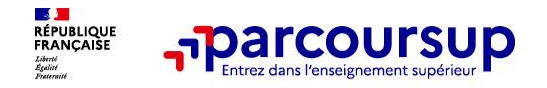

# **Des services pour vous informer et répondre à vos questions tout au long de la procédure**

- o **Le numéro vert (à partir du 17 janvier 2024) : 0 800 400 070**  (Numéros spécifiques pour l'Outre-mer indiqués sur Parcoursup.fr)
- La messagerie contact depuis le dossier Parcoursup
- o **Les réseaux sociaux (Instagram, Twitter, Facebook) pour suivre l'actualité de Parcoursup et recevoir des conseils**

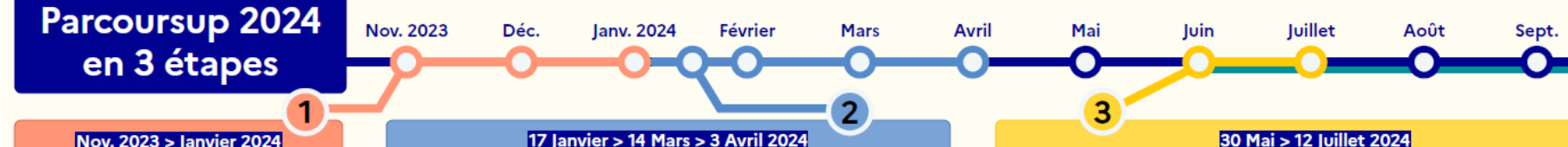

le m'informe et découvre les formations

#### **DÉBUT NOVEMBRE > IANVIER**

· le prépare mon proiet d'orientation : ie peux faire mes recherches sur le site avenirs oniseo. fr et sur Parcoursup.fr pour consulter le moteur de recherche des formations.

Si je suis lycéen, j'échange avec mon professeur principal et, le cas échéant, avec le psychologue de l'éducation nationale et je participe à la 1e semaine de l'orientation dans mon Ivoée. C'est l'occasion de réfléchir sur des perspectives de poursuite d'études ou d'insertion professionnelle.

Si je suis étudiant et que je souhaite me réorienter, je me rapproche du service orientation de mon établissement qui peut m'accompagner dans mon projet et me proposer des solutions, y compris des réorientations en cours d'année.

#### **DÉBUT DÉCEMBRE**

Si je suis lycéen, je renseigne ma fiche de dialogue: le 1er conseil de classe prend connaissance de mon projet d'orientation et formule des recommandations.

#### **20 DÉCEMBRE**

Ouverture du site d'information Parcoursup.fr :

· le m'informe sur le déroulement de la session Parcoursup.

· le consulte le moteur de recherche des formations disponibles en 2024, 23000 formations sont proposées. y compris des formations en apprentissage.

Pour chaque formation, vous disposez d'une fiche de présentation dans laquelle vous pouvez consulter les dates des journées portes ouvertes, les critères d'analyse des candidatures, les possibilités de poursuite d'études. les débouchés professionnels, le statut de la formation (public ou privé), les taux d'insertion et les éventuels frais de formation. Des formations similaires sont également proposées pour élargir ses choix.

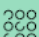

200 Si je suis en situation de handicap, je dispose également<br>060 sur chaque fiche de formation des coordonnées du référent handicap. Je peux prendre contact avec lui pour connaître l'accessibilité des locaux et les aménagements possibles.

#### 17 Janvier > 14 Mars > 3 Avril 2024

le m'inscris pour formuler mes vœux et je finalise mon dossier

#### TOUT AU LONG DU 2º TRIMESTRE

· le poursuis ma réflexion et je participe aux journées portes ouvertes des formations qui m'intéressent et aux salons d'orientation pour échanger avec des enseignants et des étudiants ambassadeurs.

Si je suis lycéen, je participe à la 2<sup>ª</sup> semaine de l'orientation dans mon lycée. C'est une opportunité de rencontres et d'échanges pour affiner mon projet.

#### DU 17 IANVIER AU 14 MARS

· Je m'inscris sur Parcoursup pour créer mon dossier candidat.

· le formule mes voeux : jusqu'à 10 yoeux (ayec possibilité de sous-yoeux selon les formations). Je peux également formuler 10 voeux supplémentaires pour des formations en apprentissage.

#### JEUDI 14 MARS - Dernier jour pour formuler mes vœux

#### **FÉVRIER-MARS**

Si je suis Ivoéen, chaque voeu que je formule fait l'objet d'une fiche Avenir comprenant les appréciations de mes professeurs et l'avis du chef d'établissement dans le cadre du 2ª conseil de classe.

MERCREDI 3 AVRIL - Dernier jour pour finaliser mon dossier avec les éléments demandés par les formations et pour confirmer chacun de mes vœux

- 200 Si je suis en situation de handicap ou atteint<br>OGO d'un trouble de sante invalidant, je peux<br>COC
	- renseigner dans mon dossier Parcoursup une fiche de liaison pour préciser mes besoins à la rentrée. Cette fiche n'est pas obligatoire et elle n'est pas transmise aux formations pour l'examen de mon dossier. Je pourrai ensuite demander à Parcoursup de la transmettre automatiquement au référent handicap de la formation choisie pour faciliter mon accueil.
- A savoir Plus de 9000 formations en apprentissage sont disponibles. Pour beaucoup d'entre elles, je peux formuler des voeux tout au long de la procédure (pas de date limite). le bénéficie d'un

accompagnement pour trouver un employeur.

#### 30 Mai > 12 Juillet 2024

le reçois les réponses des formations et je décide

#### IEUDI 30 MAI - Début de la phase d'admission principale

· le consulte dans mon dossier Parcoursup les réponses des formations que l'ai demandées.

. A partir du 30 mai, je recois les propositions d'admission (réponse Oui ou Oui-si\*) au fur et à mesure et en continu.

· Je dois répondre obligatoirement à chaque proposition d'admission dans les délais indiqués dans mon dossier.

#### **DU 16 AU 23 IUIN**

Les délais de réponse aux propositions d'admission sont suspendus pour permettre aux lycéens de se concentrer sur leurs épreuves écrites de baccalauréat.

MARDI 11 IUIN - La phase d'admission complémentaire est ouverte

#### DU 1er AU 3 IUILLET - Classer ses voeux en attente par ordre de préférence

À compter du 1er juillet, je dois classer par ordre de préférence les voeux en attente que je souhaite conserver.

#### **LUNDI 8 JUILLET**

Résultats du baccalauréat.

Après les résultats du baccalauréat, je dois effectuer mon inscription administrative selon les modalités précisées dans mon dossier. C'est la dernière étape avant la rentrée.

#### VENDREDI 12 JUILLET - Fin de la phase principale

Dernier jour pour accepter une proposition d'admission dans le cadre de la phase principale.

#### Les solutions si je n'ai pas reçu de proposition d'admission

Si je n'ai reçu que des réponses négatives de la part de formations sélectives (BTS, BUT, classes prépa, IFSI, écoles, etc.), je peux demander un accompagnement individuel ou collectif dans mon lycée (auprès du service orientation de mon accessibles depuis le moteur de recherche des formations établissement si je suis un étudiant et que je souhaite me réorienter) ou dans un centre d'information et d'orientation (CIO) pour envisager d'autres choix de formation et préparer la phase complémentaire.

000 A partir du 30 mai, les candidats en situation OCO de handicap ou présentant un trouble de santé invalidant et les sportifs de haut niveau qui n'ont pas trouvé de formation adaptée à leurs besoins spécifiques peuvent saisir les commissions d'accès à l'enseignement supérieur (CAES) et demander le réexamen de leur dossier si leur situation particulière justifie une inscription dans un établissement situé dans une zone géographique déterminée.

#### DU 11 JUIN AU 12 SEPTEMBRE 2024

La phase d'admission complémentaire me permet de formuler jusqu'à 10 nouveaux vœux dans les formations qui ont encore des places disponibles. Ces formations seront Parcoursup.

#### A PARTIR DU 4 IUILLET 2024

le peux solliciter depuis mon dossier un accompagnement personnalisé de la commission d'accès à l'enseignement supérieur (CAES) de mon académie. Cette commission étudie mon dossier et m'aide à trouver

une formation au plus près de mon proiet et en fonction des places disponibles.

\*La réponse «Oui-si» signifie que vous êtes accepté dans la formation à condition de suivre un parcours de réussite adapté à votre profil (remise à niveau, soutien, tutorat...). Ce dispositif de réussite vous est proposé par la formation afin de consolider ou de renforcer certaines compétences  $\sim$ 

# **DES LE 30 MAI 2024**

Des vidéos

(DD)

tutorielles

sont proposées

sur Parcoursup.fr

pour me guider à

chaque étape.